# Package 'treestructure'

February 17, 2020

Type Package

Title Detect Population Structure Within Phylogenetic Trees

Version 0.1.0

Date 2020-01-20

Author Erik Volz

Maintainer Erik Volz <erik.volz@gmail.com>

Description Algorithms for detecting population structure from the history of coalescent events recorded in phylogenetic trees. This method classifies each tip and internal node of a tree into disjoint sets characterized by similar coalescent patterns. The methods are described in Volz, E., Wiuf, C., Grad, Y., Frost, S., Dennis, A., & Didelot, X. (2020) <doi:10.1093/sysbio/syaa009>.

License GPL  $(>= 2)$ 

Suggests ggtree,ggplot2,knitr

**Imports** ape  $(>= 5.0)$ 

LinkingTo Rcpp

VignetteBuilder knitr

RoxygenNote 6.1.0

NeedsCompilation yes

Repository CRAN

Date/Publication 2020-02-17 15:20:02 UTC

# R topics documented:

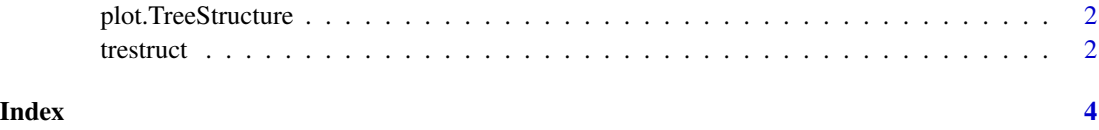

<span id="page-1-0"></span>plot.TreeStructure *Plot TreeStructure tree with cluster and partition variables*

# Description

Plot TreeStructure tree with cluster and partition variables

#### Usage

```
## S3 method for class 'TreeStructure'
plot(x, use_gstree = TRUE, ...)
```
# Arguments

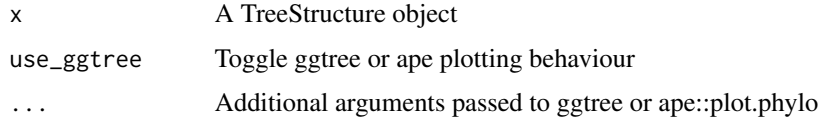

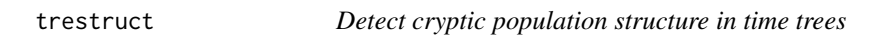

# Description

Detect cryptic population structure in time trees

# Usage

```
trestruct(tre, minCladeSize = 25, minOverlap = -Inf, nsim = 1000,
 level = 0.01, ncpu = 1, verbosity = 1, debugLevel = 0)
```
# Arguments

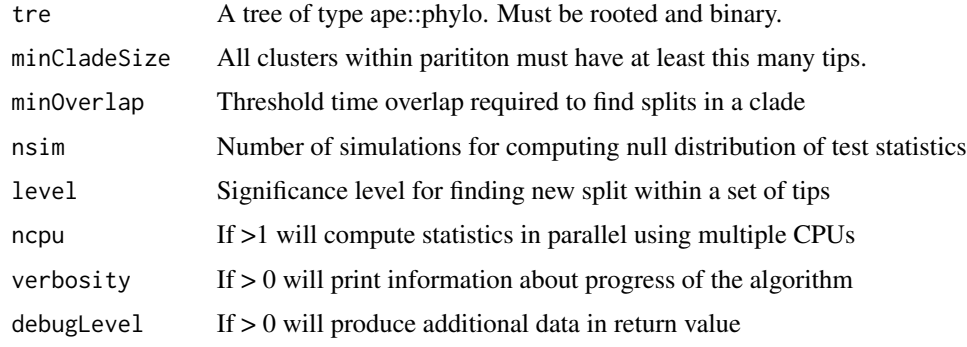

#### trestruct 3

# Details

Estimates a partition of a time-scaled tree by contrasting coalescent patterns. The algorithm is premised on a Kingman coalescent null hypothesis and a test statistic is formulated based on the rank sum of node times in the tree.

#### Value

A TreeStructure object which includes cluster and partitition assignment for each tip of the tree.

# References

E.M. Volz, Wiuf, C., Grad, Y., Frost, S., Dennis, A., Didelot, X.D. (2020) Identification of hidden population structure in time-scaled phylogenies.

#### Author(s)

Erik M Volz <erik.volz@gmail.com>

#### Examples

```
tree <- ape::rcoal(50)
struct <- trestruct( tree )
```
# <span id="page-3-0"></span>Index

plot.TreeStructure, [2](#page-1-0)

trestruct, [2](#page-1-0)